## Network Resource Management System for Grid network service

Michiaki Hayashi KDDI R&D Laboratories Inc. Oct. 5, '05

# NRM as a GNS enabler

- AIST/KDDI R&D Labs/NTT/NICT's joint work on defining GNS (Grid Network Service) interface
- $\blacksquare$  Network resource management system (NRM)'s primary services
	- $\blacksquare$ Network monitoring and information service (Query/Discovery)
	- $\blacksquare$ Advance reservation and data transport service (Reservation/Queuing)
	- $\blacksquare$ Modification of queue or reservation (Modification)

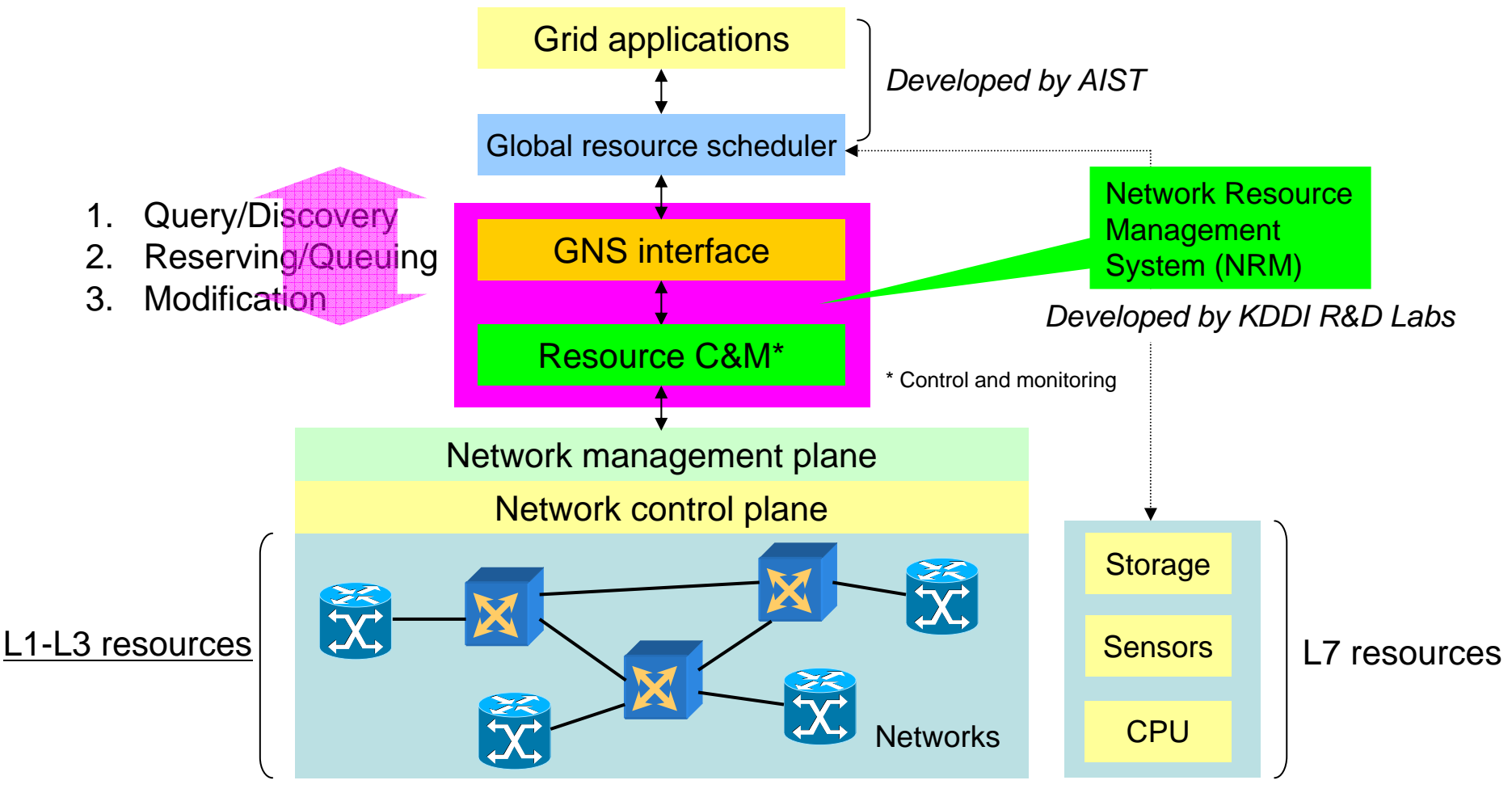

### NRM architecture and implementation

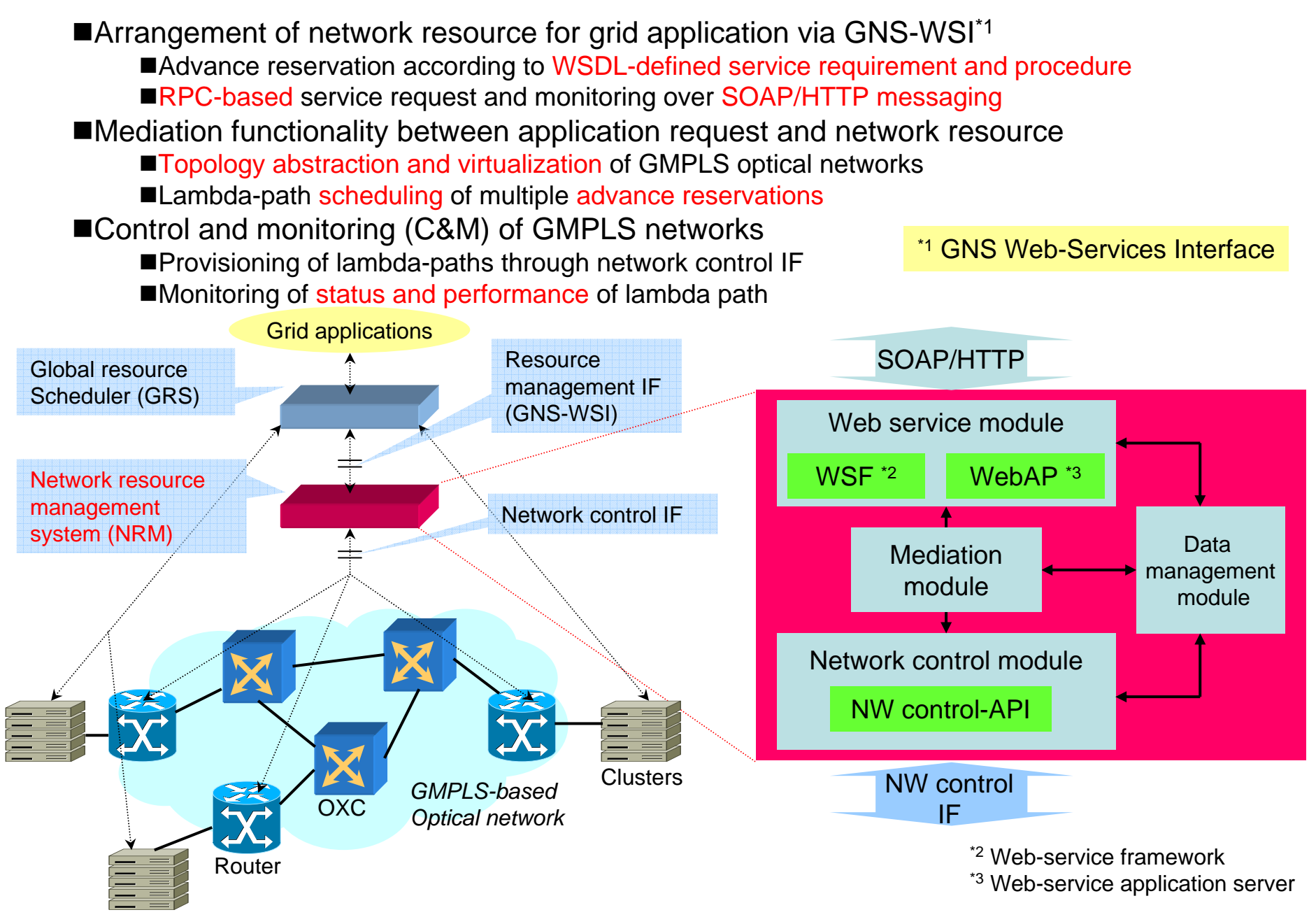

#### Profile of GNS-WSI service parameters

- $\blacksquare$  Six methods are implemented to provide GNS
	- Methods are initiated by GRS (NRM responds to the relevant HTTP port)
	- $\blacksquare$ Reservation and Forced release (Network reservation service)
	- Query (Network information service, Status check of reservation/queue)
	- Modification (Time and BW parameters)
- a ser Status parameters for network information service
	- Availability (Specific resource or network topology)
	- Status of reservation and queue

#### *SOAP methods*

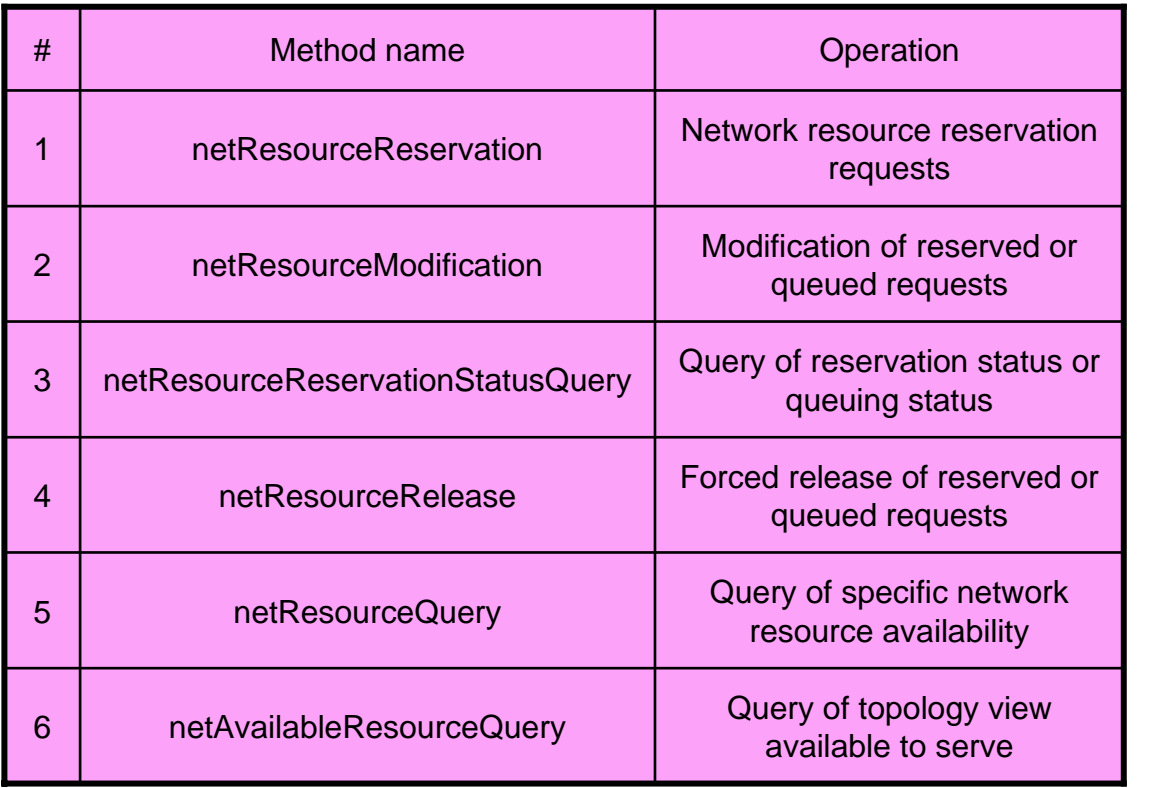

#### *Status parameters*

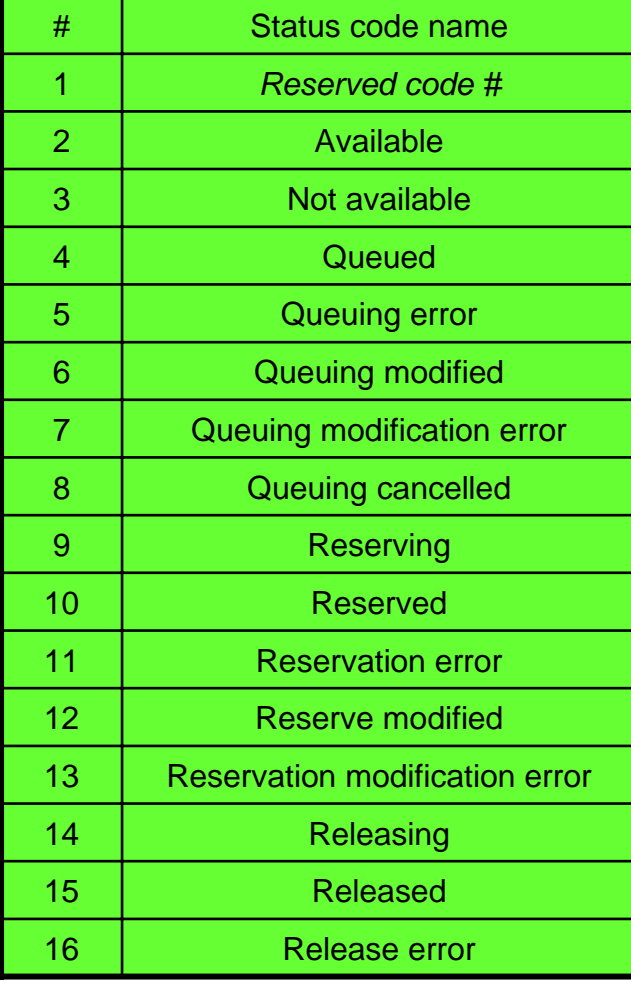

#### Advance reservation operation

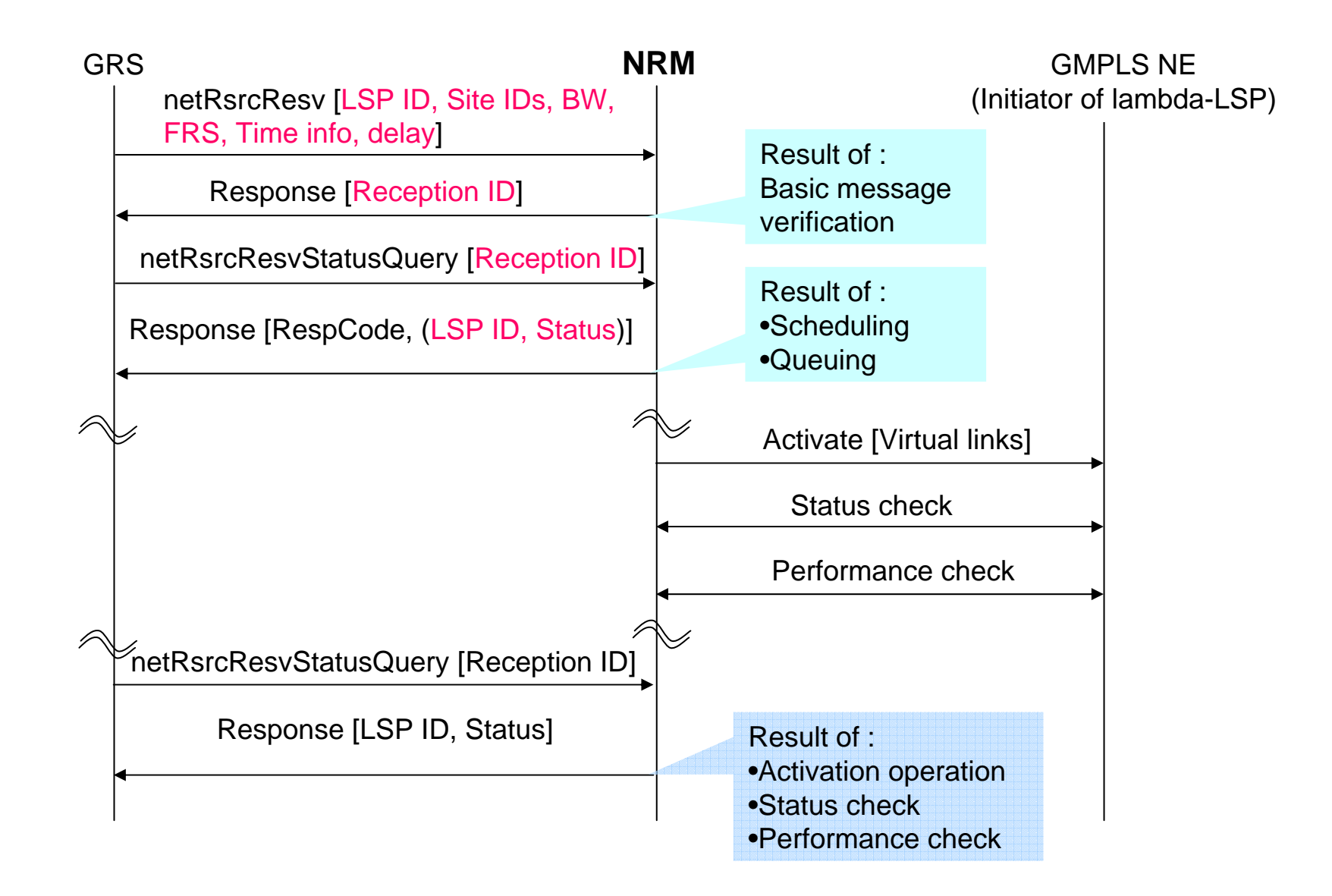

#### Network resource virtualization and control

a an

Network resource virtualization

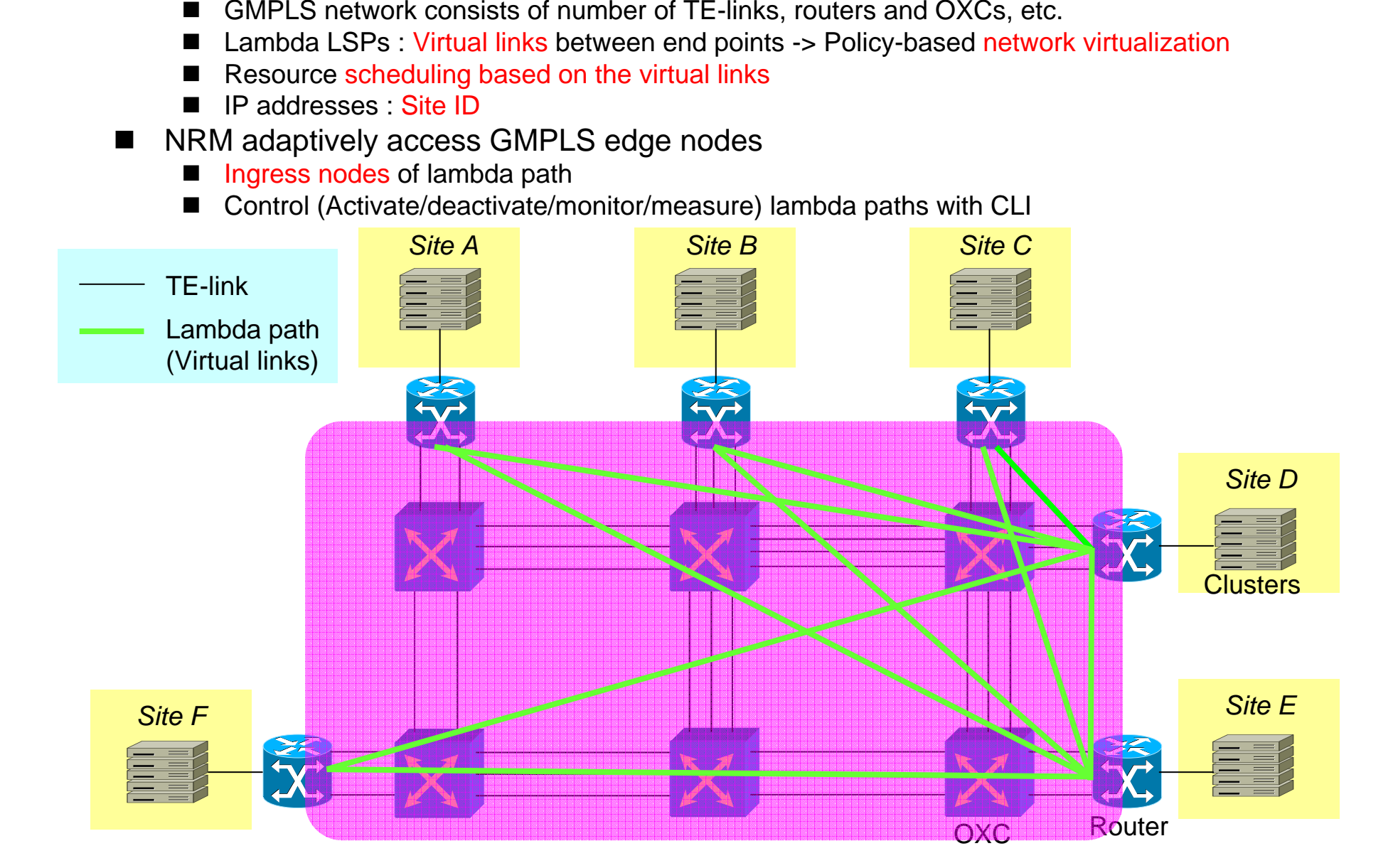

### Network service properties (WSDL snapshot for netRsrcResv)

Resource reservation properties (per LSP ID)

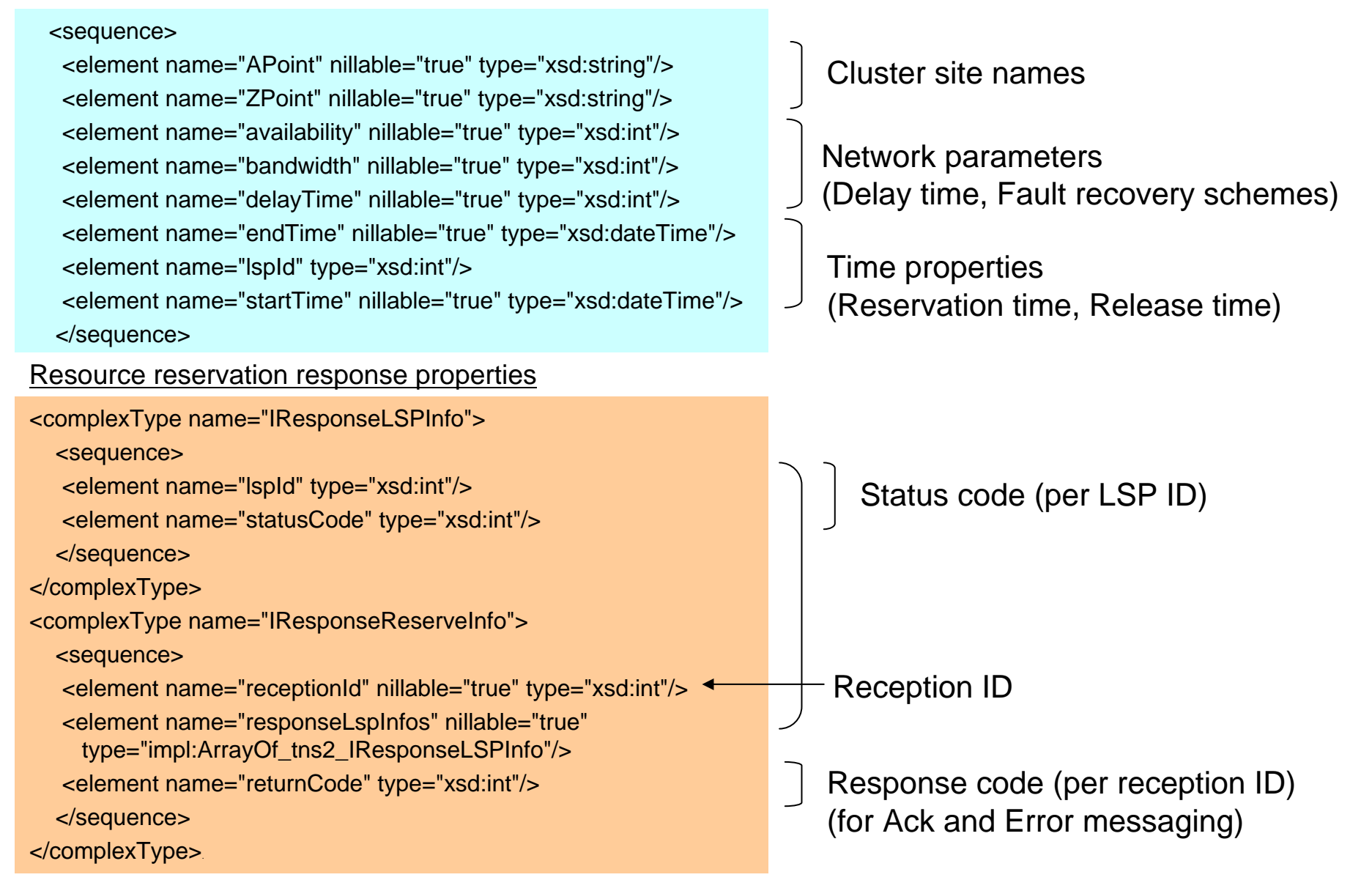

#### Nation-wide demonstration in iGRID2005

"Coordination of Grid Scheduler and Lambda Path Service Over GMPLS"-Toward Commercial Lambda Path Service-(by AIST/KDDI R&D Labs./NTT/NICT)

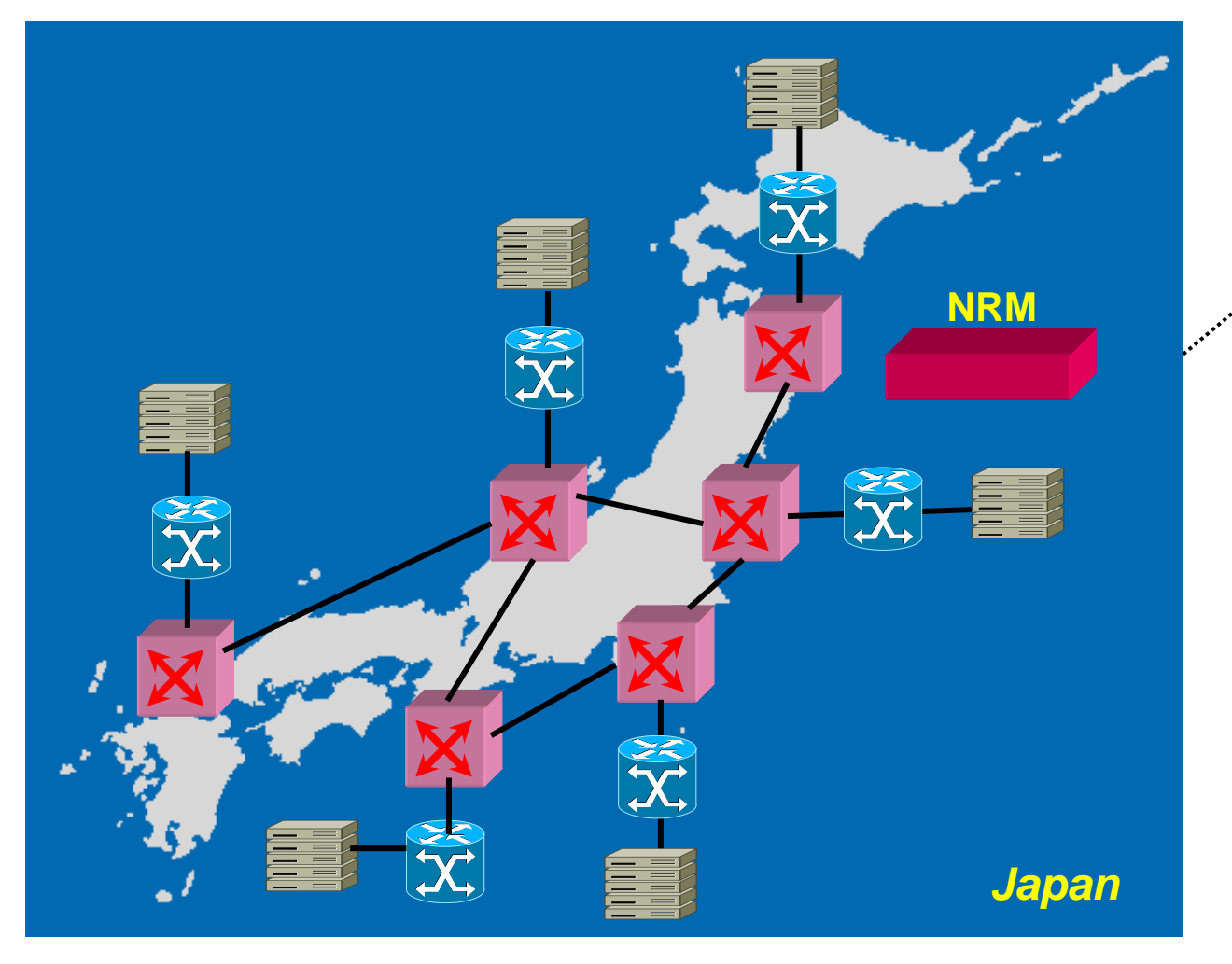

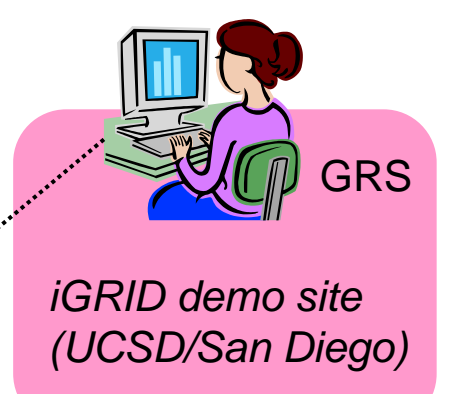

## Demonstration overview

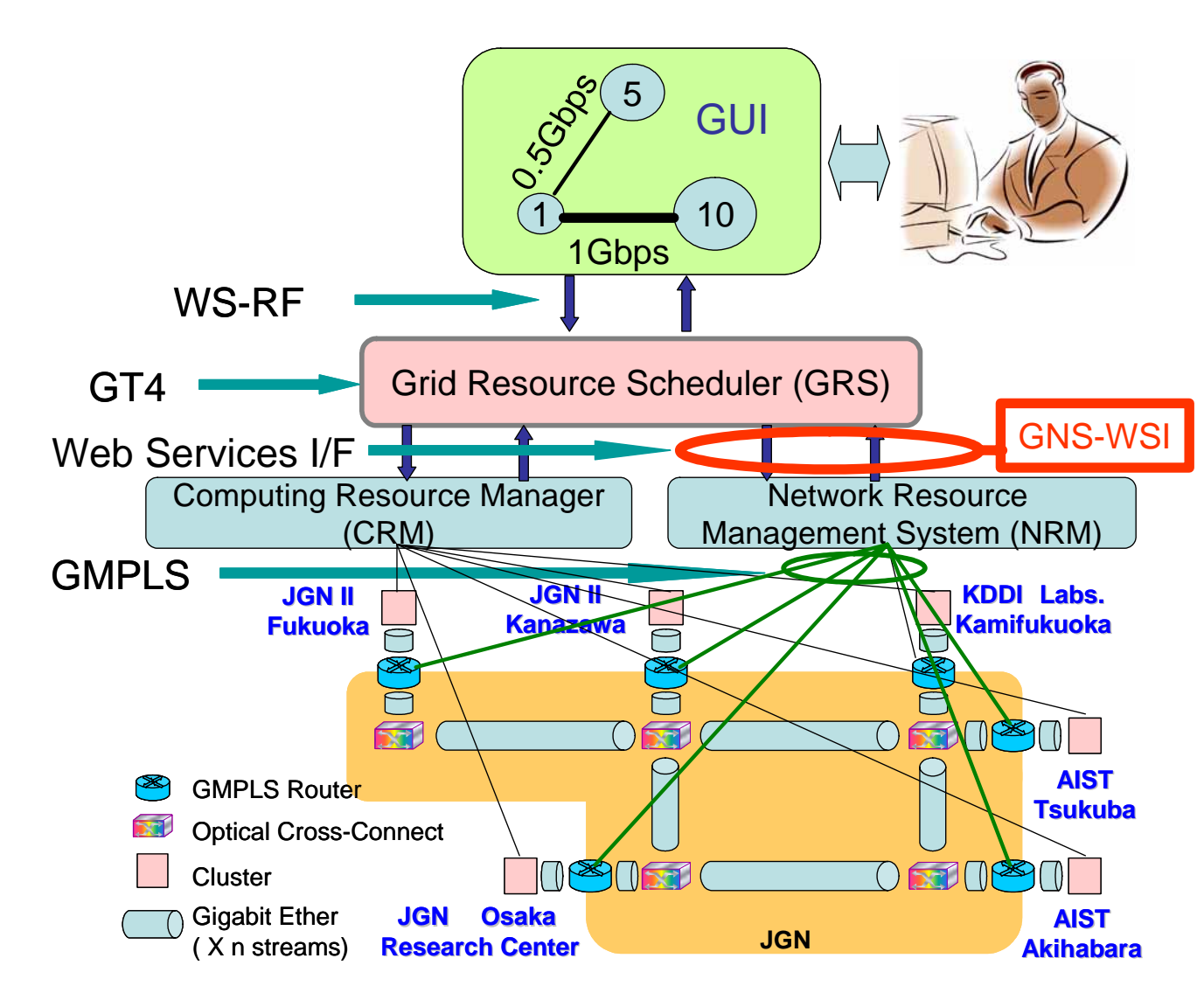

User requests service via GUI, specifying the required number of computers and the network bandwidth needed

The computing resources and GMPLS network resourcesare reserved as the result of interworking between the GRS and NRM using GNS-WSI (Grid Network Service / Web Services Interface)

A molecular dynamics simulation is executed using the reserved computers and lambda paths. Ninf-G2 and Globus Toolkit 2 (GT2) are used at each cluster.

# Summary

- $\blacksquare$  Resource management interface (GNS-WSI) is implemented
	- WSDL definition considering grid application requirements and network properties
- Network resource management system (NRM) for lambda path service
	- GMPLS lambda LSP-based resource virtualization and scheduling
- Successful nation-wide demonstration in iGRID2005
	- AIST/KDDI R&D Labs/NTT/NICT

# Next step

- **EXTENS** Extension of GNS functionalities
	- More user requirements
	- SLA treatment
	- QoS-awareness
	- $\blacksquare$  etc.
- **GNS over multiple policy domains** 
	- GMPLS interworking at E-NNI interface
	- IP-based interworking